# **【Webセミナー】公差設計「応用」**

**従来のFace to Faceのセミナー(2日間)と全く同様の内容を 完全に、自席やご自宅等で受講できるようにしました。**

> **eラーニング(約2.5H)+Webセミナー(1day) 公差計算Excelソフト(教育版)付き**

**120社1500テーマ以上の実践指導会を通じて、公差設計の重要事項をテキストとして整理 (特許登録済)しました。それを用いた本セミナーは公差設計の最上位の位置付けとなり ます。ガタ・レバー比を含む高度な公差計算方法の習得はもちろん、幾何公差の正しい公 差計算方法を学習することで、幾何公差の真の価値の理解と活用促進が図れます。 他にも多数の計算事例が有り、公差設計の悩みをすべて解決できるはずです。 尚、Webセミナーを実現したことで、在宅および自席での学習環境が完成しました。**

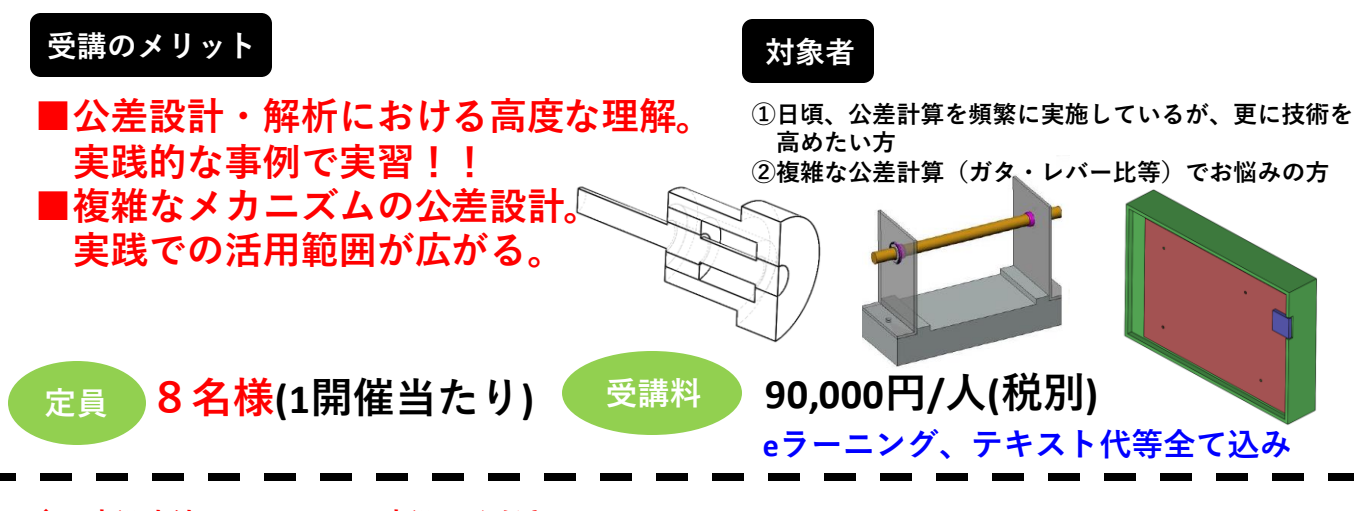

## **◆お申込方法:E-mailにてお申込みください。**

**【Webセミナー】公差設計「応用」 参加申込書**

**受付窓口:株式会社アシストエンジニア** ℡**:03-6809-3735 E-mail:ae-tokyo@assistengineer.com**

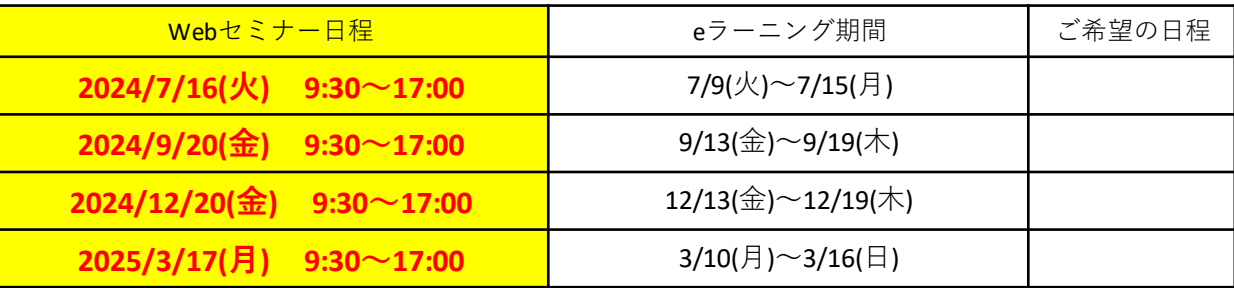

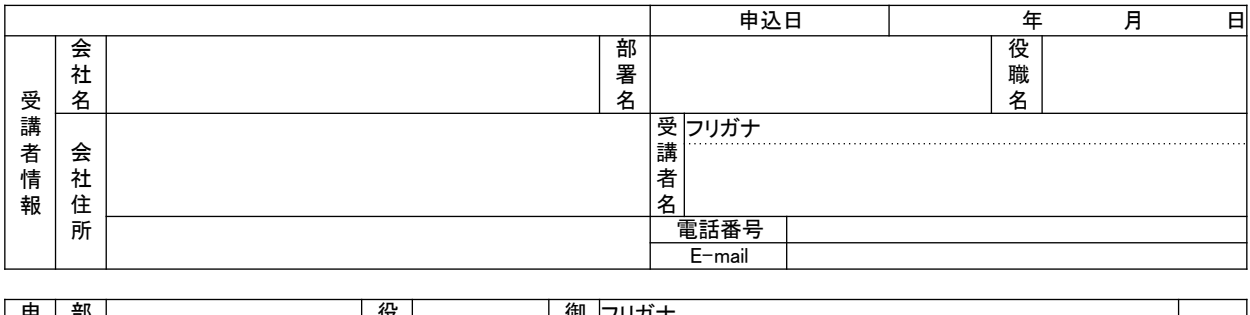

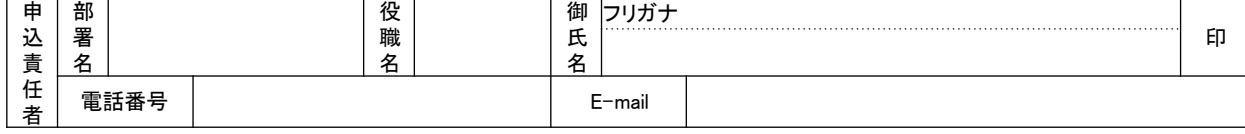

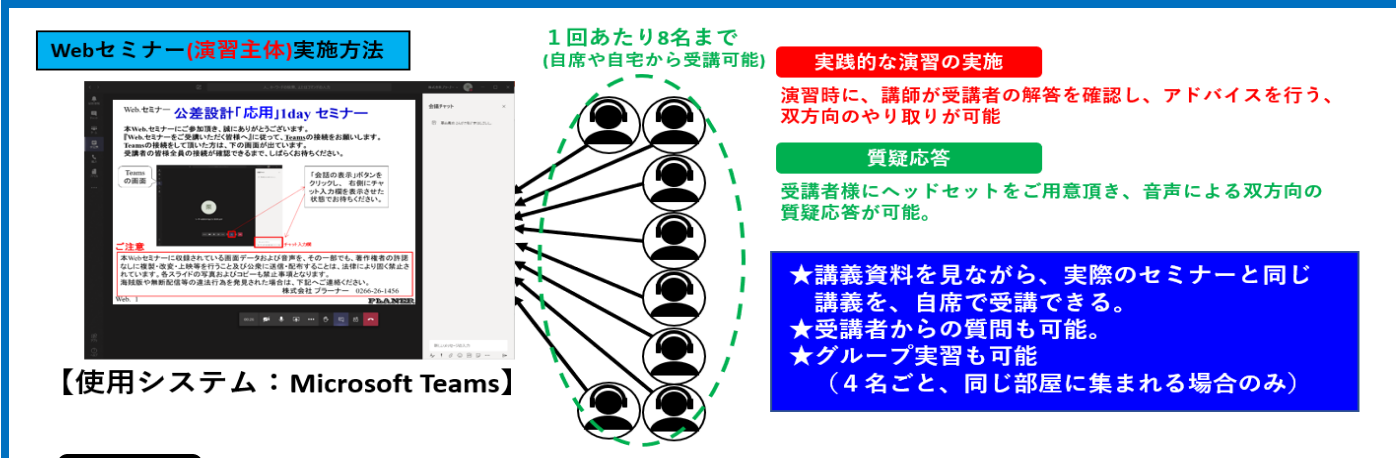

**る。信州⼤学⼯学部⾮常勤講師、および3次元設計能⼒検定協会理事なども務める。**

#### **講師**

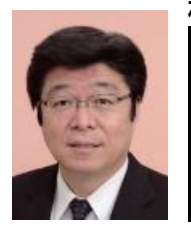

**1976年、セイコーエプソン⼊社。24年間、開発・設計部⾨でウォッチや映像機器などの世界初商品の 開発に従事。同社在籍中およびそれ以降を含め約300件の特許を出願する。2001年にプラーナーを設⽴ (社⻑)、2012年から会⻑。 高度ポリテクセンターや信州⼤学のほか、約120社の上場企業内で公差解析や設計教育で指導実績を持 つ。企業にて約1500テーマの実務課題解決を支援し、当該企業からその成果事例も多数発表されてい 株式会社プラーナー 会⻑ 栗山 弘様** ※ **講師は変更の可能性があります。ご了承ください。**

# **カリキュラム**

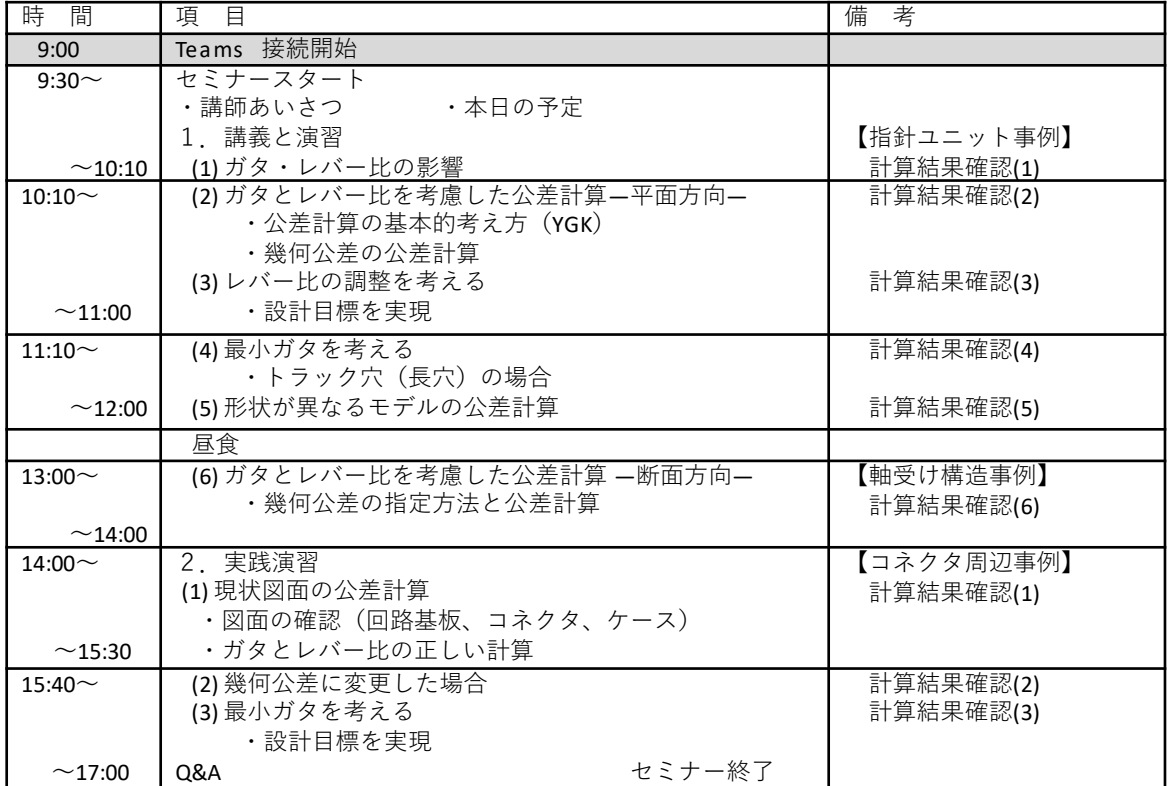

**準備物 ヘッドセットあるいはイヤホン及びマイク、√計算のできる電卓、 筆記用具(鉛筆・消しゴム)**

## **ご受講について**

- **・表面の申込書にてお申込を頂けましたら、E-mailで受講のご案内メールをお送り致します。 ・御請求書は、ご受講確認後数日の間に発行させて頂きます。**
- **御請求書に記載の方法にて、受講料のお支払いをお願い致します。 ・お申し込み後のキャンセルはお受けいたしかねます。 ASSIST P NGINEER 代理の方にご出席くださいますよう、お願い致します。**